# **[Zamówienia wewnętrzne](https://pomoc.comarch.pl/altum/documentation/zamowienia-wewnetrzne/)**

Zamówienia wewnętrzne (ZWE) umożliwiają zamawianie towarów pomiędzy magazynami tej samej firmy. Realizacja zamówień odbywa się za pomocą dokumentów MM, rejestrujących przesunięcia międzymagazynowe.

Lista dokumentów zamówień wewnętrznych dostępna jest z poziomu *Magazyn* –> *(Zamówienia) Wewnętrzne*.

Na liście wyświetlane są zamówienia wewnętrzne:

- na których znajduje się magazyn (źródłowy/docelowy), przypisany do typu dokumentu w danym centrum
- wystawione w danym centrum bez względu na magazyny powiązane z centrum i dokumentem ZWE

### **Tworzenie ZWE**

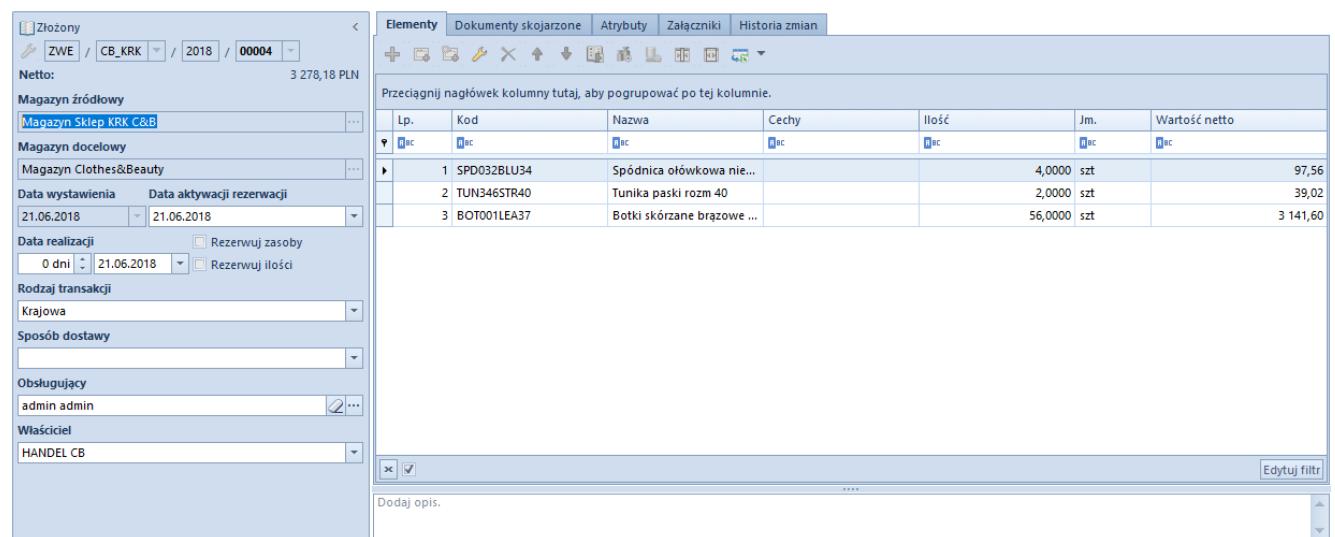

Formularz zamówienia wewnętrznego

Na dokumencie ZWE wymagane jest określenie:

**magazynu źródłowego**, z którego zamawiany jest towar, a następnie wydawany do magazynu docelowego. Zmiana magazynu źródłowego jest możliwa do momentu drugiego zatwierdzenia dokumentu (przez centrum przyjmujące dokument). Jako magazyn źródłowy może zostać wskazany

magazyn dostępny:

- w firmie głównej i w centrach podrzędnych firmy głównej, pod warunkiem, że na karcie magazynu jest zaznaczony parametr *Dedykowany dla firmy głównej*.
- w centrum typu firma i w jej centrach podrzędnych dostępne będą magazyny dołączone do danej firmy.

#### Uwaga

Nie ma możliwości wskazania jako magazynu źródłowego magazynu o typie *Odległy*.

**magazynu docelowego**, na który przyjmowany jest towar. Do wyboru są aktywne magazyny, które zostały przypisane do dokumentu ZWE, w centrum, z którego wystawiany/generowany jest dokument. Po pierwszym zatwierdzeniu ZWE (przez centrum wystawiające zamówienie – przycisk [**Złóż**]) blokowana jest możliwość zmiany magazynu docelowego.

### **Uwaga**

Jeśli magazyn docelowy jest taki sam jak źródłowy, wówczas system blokuje możliwość zatwierdzenia dokumentu. Parametr *Rezerwuj zasoby* aktywowany jest dopiero po pierwszym zatwierdzeniu dokumentu, gdy znajduje się w stanie *Złożone*. Prawo do edycji ma tylko centrum będące właścicielem magazynu źródłowego. Pozostałe zasady funkcjonowania tego parametru są takie same, jak przy zamówieniach sprzedaży.

## **Wartość pozycji ZWE**

Wartość pozycji zamówienia wewnętrznego liczona jest na podstawie ostatniej ceny zakupu danego artykułu. Cena zakupu ustalana jest na podstawie tych dokumentów, których właścicielem jest firma lub jej centra podrzędne, w kontekście której wystawiany jest dokument.

### **Pozycje ZWE**

Podczas dodawania artykułu z przypisanymi cechami wpływającymi

na partie, użytkownik może wskazać wartości dla poszczególnych cech pozycji. Nie ma możliwości definiowania cech na subpozycjach. Edycja wartości cech jest możliwa do pierwszego zatwierdzenia dokumentu ZWE.

#### **Opcje dostępne dla zamówień wewnętrznych**

Zamówienia wewnętrzne posiadają funkcje pozwalająca na składanie zamówień za pomocą przycisku [**Złóż**]. Wprowadza on zamówienie w stan *Złożony*, co oznacza, że dokument został zatwierdzony przez centrum wystawiające ten dokument (źródłowe). Pierwsze zatwierdzenie powoduje wygenerowanie zamówienia po stronie magazynu docelowego.

Podczas pierwszego zatwierdzania dokumentu tworzone są subpozycje zakupowe (niewidoczne z poziomu sekcji *Subpozycje* na szczegółach pozycji).

Szczegółowe informacje dotyczące składania zamówień znajdują się w artykule [Składanie ZWE](https://pomoc.comarch.pl/altum/documentation/handel-i-magazyn/dokumenty-magazynowe/zamowienia-wewnetrzne/skladanie-zwe/).

Dokument przechodzi w stan *Zatwierdzony* po zatwierdzeniu go przez centrum przyjmujące zamówienie (źródłowe). Wówczas wygenerowane zostają rezerwacje sprzedażowe oraz pojawia się możliwość [generowania](https://pomoc.comarch.pl/altum/documentation/handel-i-magazyn/inne-funkcje/generowanie/) innych dokumentów.

W sekcji *Subpozycje* zakładki *Ogólne* prezentowane są subpozycje sprzedażowe przypisane do magazynu źródłowego. Subpozycje sprzedażowe są tworzone podczas drugiego zatwierdzenia przez centrum, do którego należy magazyn źródłowy i z którego zamawiany jest towar.

Podczas generowania subpozycji sprzedażowych system będzie pobierał zasoby (jeżeli parametr *Rezerwuj zasoby* jest zaznaczony) zgodnie z wartościami cech wskazanymi na pozycji lub ustalał cechy na bezzasobowych subpozycjach na podstawie cech pozycji.

Szczegółowe informacje dotyczące składania zamówień znajdują

się w artykule [Zatwierdzanie ZWE.](https://pomoc.comarch.pl/altum/documentation/handel-i-magazyn/dokumenty-magazynowe/zamowienia-wewnetrzne/zatwierdzanie-zwe/)